#### **QuickTime**<br>**QuickTime** Experiment Guide

are needed to see this picture.

QuickTimeª and a Photo - **JREG** decompressor are needed to see this picture. Michael Nicolls, this Count Carried Heinselman, and Anja StrØmme [michael.nicolls@sri.com](mailto:michael.nicolls@sri.com) [craig.heinselman@sri.com](mailto:cra.heinselman@sri.com) anja.stromme@sri.com

# Experiment Design and Analysis Exercise

- We have 4 timeslots 2 hours each at the PFISR in Alaska.
- You have been divided in 4 groups of 5 people
- hTt⊕nent a Photo - JPEG decompressor - Each group is focusing on a different data "type"

are needed to see this picture.

Each group should :

- QuickTime<sup>a</sup> and a • Discuss and decide on a science to you want to study with PFISR within the limitations of your "data type" this picture.
- Decide what mode to run to accomplish your science goals.
- Write a request for radar time and send it to Anja and me.
- Get the request approved.
- Submit the mode to the PFISR system, and wait for it to run...

We will also have pre-run "backup" datasets available for additional fun (see handout).

## Backup Mode "choices"

- Mode 1: **Muddy** Raw Voltage Level
	- Group cheerleader: Jonathan Fentzke (PhD)
	- *Understand how we obtain basic products from raw voltage level data*
- Mode 2: **Dirty** Lag Profile Level
	- Group cheerleader: Christiano Brum (PhD)
	- Photo JPEG decompressor – Understand how we obtain basic *products and IS parameters from lag profile measurements*
		- QuickTimeª and a
- Photo RES decompressor • Mode 3: Wet - Processed Leyet<sup>te</sup> - **S**ie ពោគ្គging
	- Group cheerleader: Pedrina Terra (PhD)
	- *Understand the science that can be done with multi-beam distributed measurements with AMISR*
- Mode 4: **Dusty**  Processed Level Derivables / Electrodynamics
	- Group cheerleader: Bob Marshall (PhD)
	- *Understand the science that can be done with E and F region distributed IS measurements with AMISR*

### ftp://isr.sri.com/pub/mnicolls/AMISR\_DATA/SummerSchool2009/

### PFISR Operations Schedule for July

POKER FLAT AMISR OPERATIONS SCHEDULE FOR JULY 2009

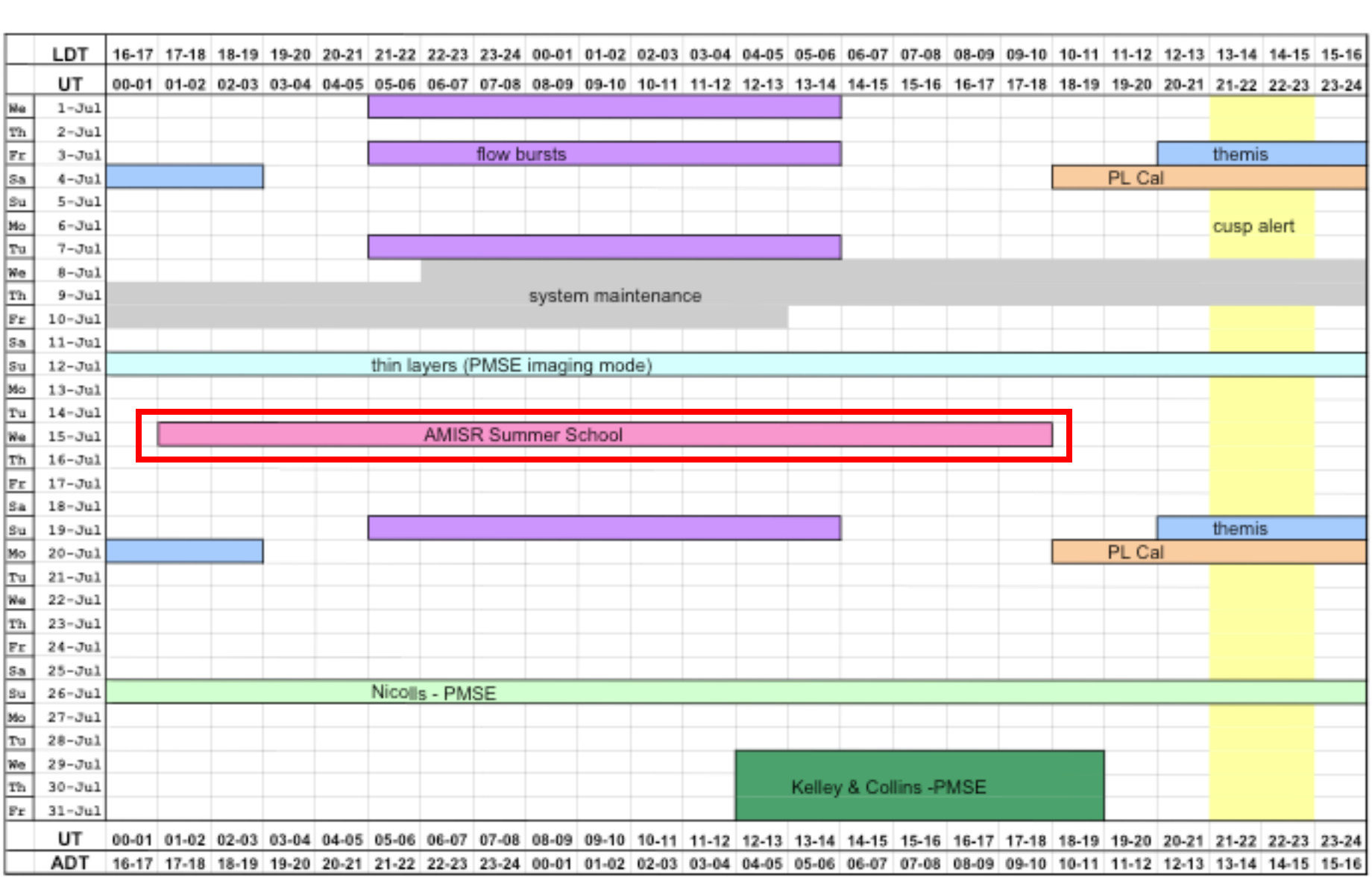

### **Experiment specifics for real-time data:**

- Two different pulse schemes will be used:
- Long Pulses LP-(480µs) resulting Photo - JPEG decompressor in 37 km resolution data de see this picture. between ~100-700 km
- QuickTimeª and a Photo - JPEG decompressor Alternating Codes - AC are nedded to see this picture. 30µs - 32 pulses) resulting in 4.5 km resolution between ~90-350 km
- Barker Codes BC (13 baud 10µs) resulting in 1.5 km resolution between ~90-150 km
- 5-10% duty cycle

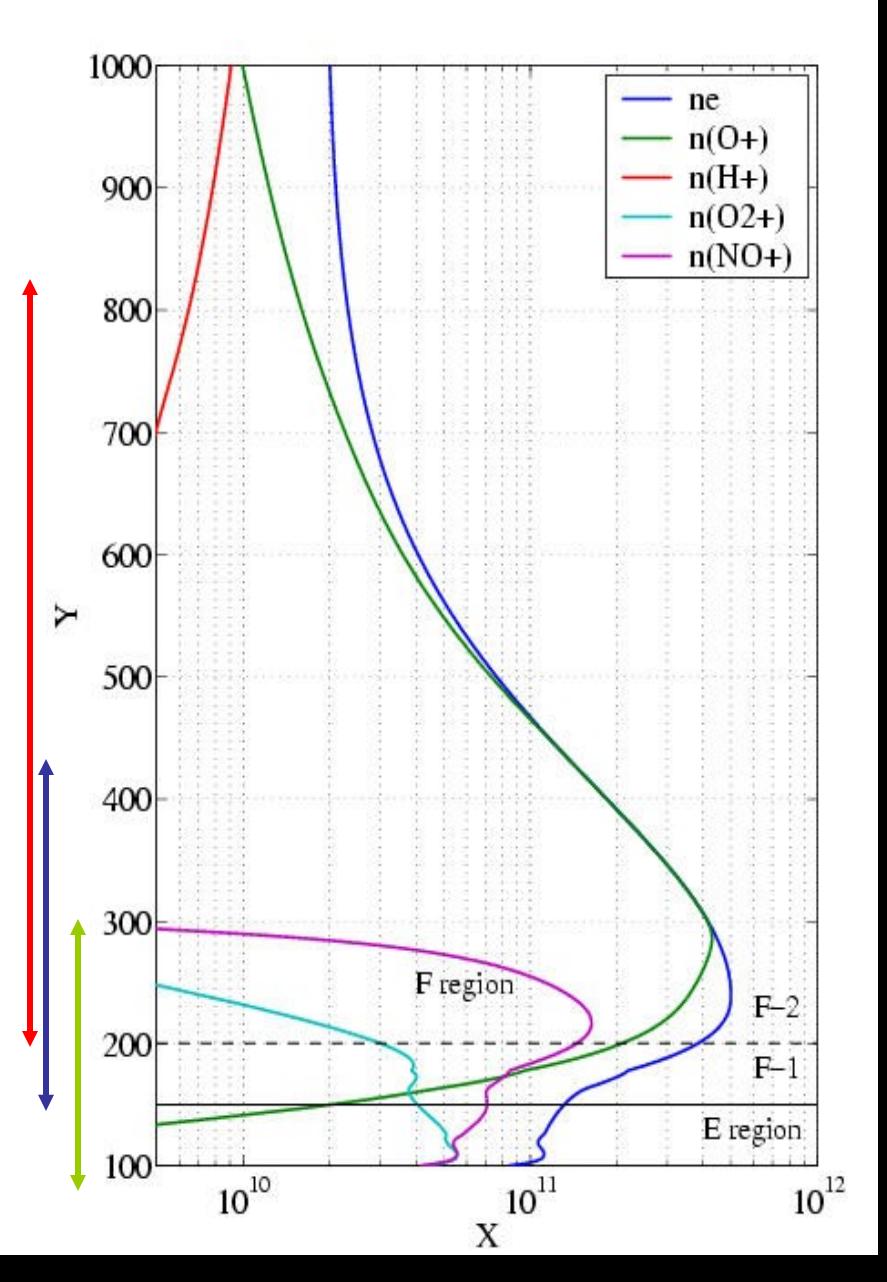

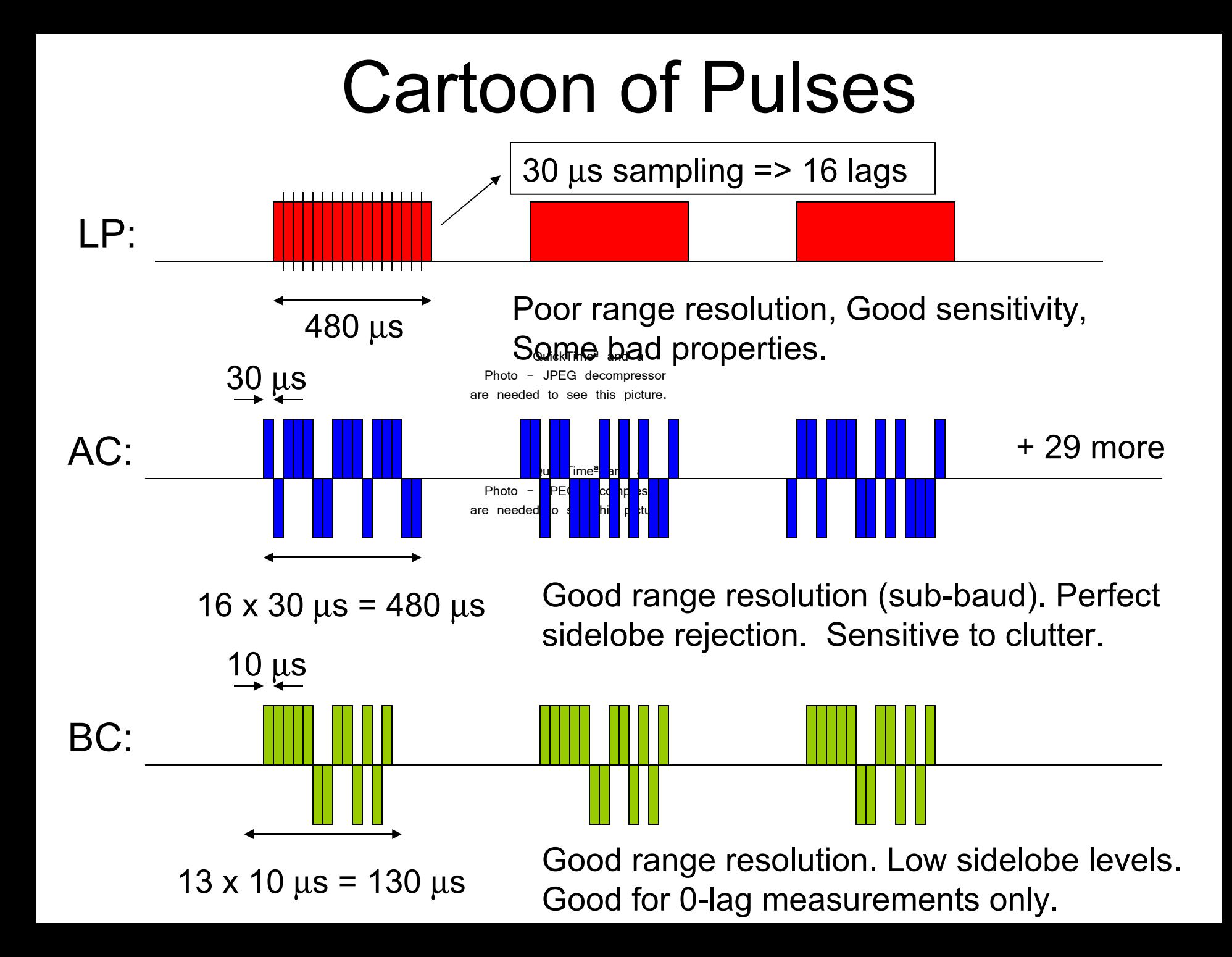

# What 5% duty cycle means…

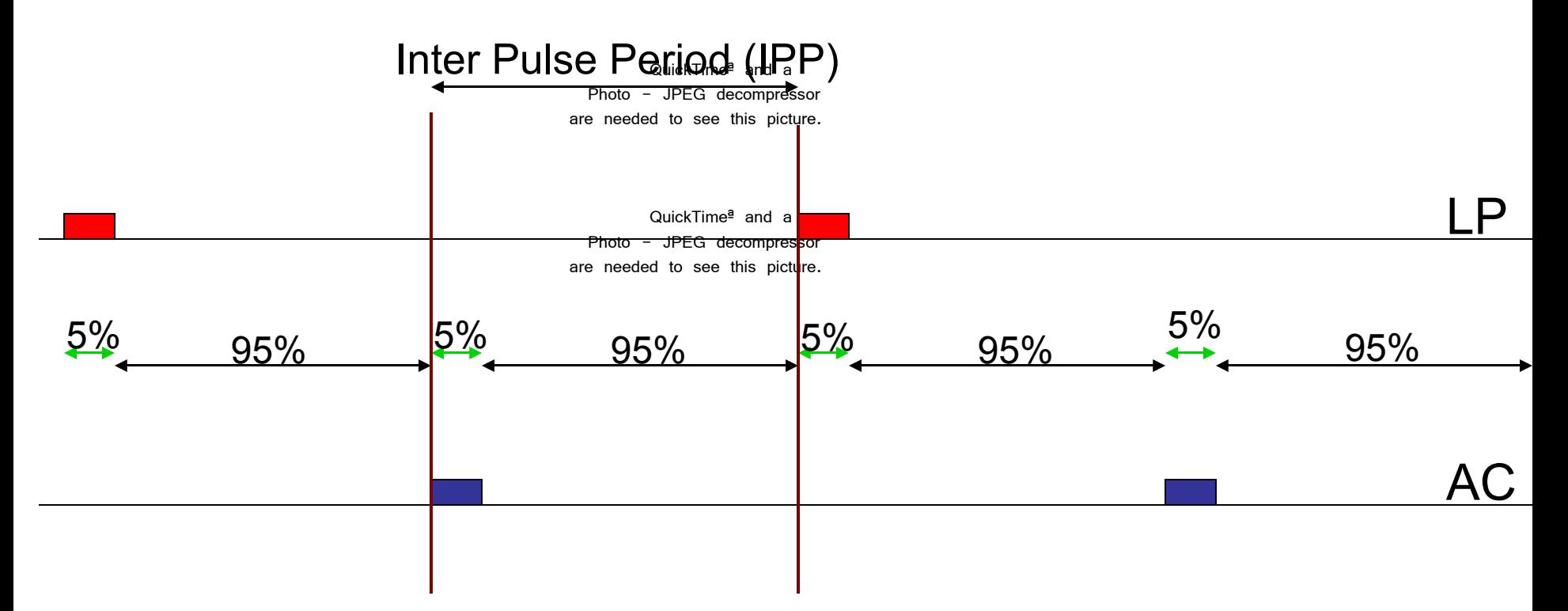

In the 95% of "non-transmitting" we do sample the signal, noise and calibration.

### **What can/should you "design" today?**

- Design an experiment that is consistent with the goals achievable with your "backup" dataset
- **Q<mark>h</mark>ickTi<mark>me</mark>ª and a** BC+LP, BC+AC, BC+LP,  $\text{AC}_{\text{Photo} \text{-} \text{-} \text{JPEG} \text{ decomposition}}$ • Choose a combination of pulse schemes (or single pulse scheme):
- Number of beam positions (between 1 and 32)
- Location of beam positions (out of ~475 possible) Photo - JPEG decompressor

are needed to see this picture. The most important thing for you is identify an interesting science case AND find the experiment setup most suitable to study it!

- You will have both the real-time and processed datasets to achieve these goals.
- Note for Group 1 we will not have the ability to provide raw data, so please design an experiment that will complement that data.

### Available beam positions

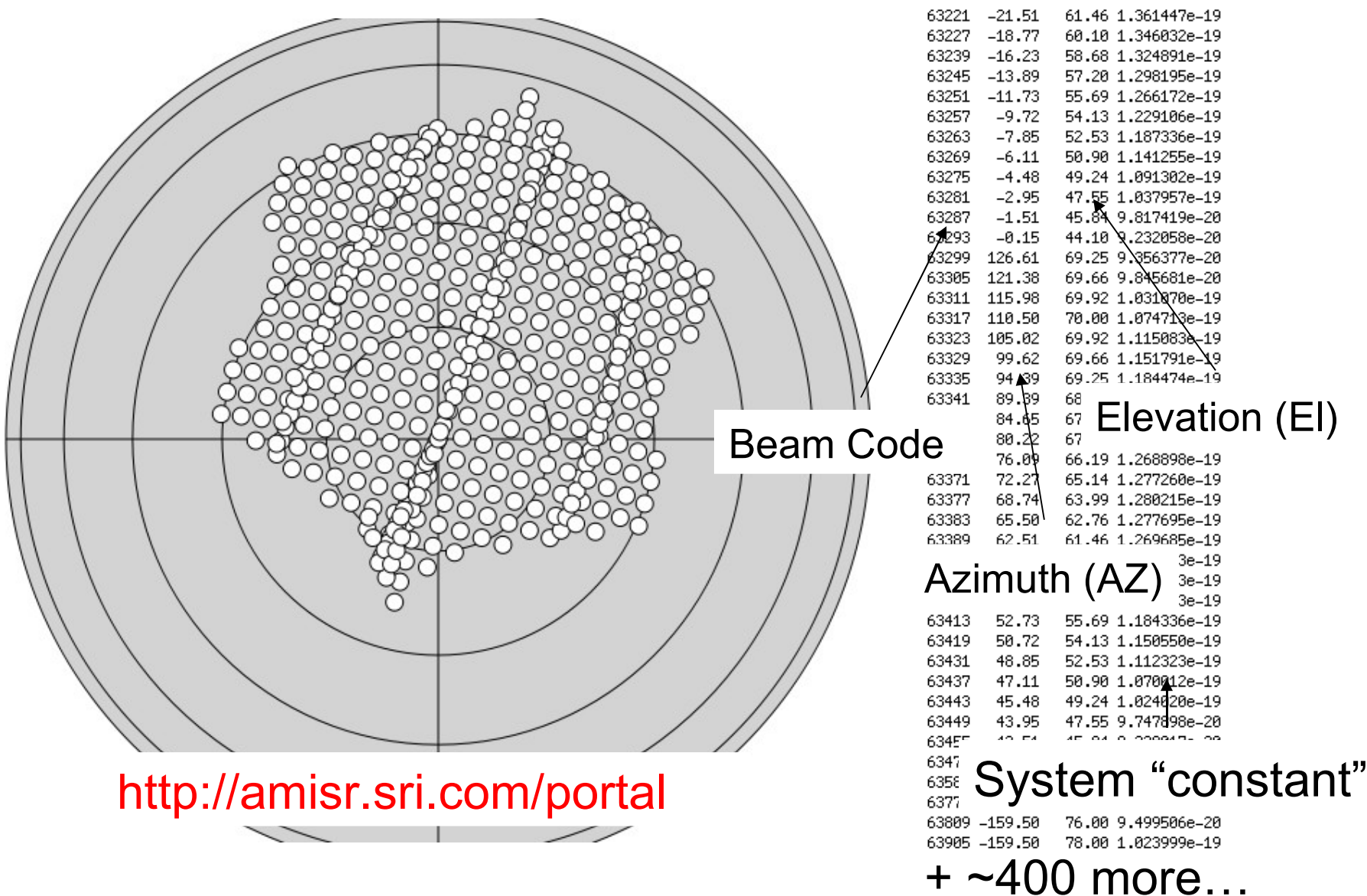

#### QuickTimeª and a Photo - JEG decompressor are needed to see this picture. p<sup>r</sup>ick in <sup>ser</sup> in a experiments eded to see this picture. Examples de la proprie de la partie de la PFISR

### Example….

Dear Craig and Mary,

- I just got off the phone with Person1, and he seemed to think the best way for me to initiate an experiment with the PFISR is with a direct request. So here goes ...
- QuickTimeª and a We request PFISR time for observations to be made in concert with our coherent scatter radar in Anchorage in support of our ongoing CEDAR project. The local time of the observations should be from 2100-0400. The period of the experiments should be for 7-10 days, preferably in January before the start of classes here (Jan 21). Failing that, we would request observations during the moon-down period in February.
- Photo JPEG decompressor The mode I'm requesting is one being worked out by Mike Nicolls involving combined coded double pulses for high-res F  $\sum_{i=1}^{n}$  $\bullet$ . region drifts interleaved with combined long and alternating coded pulses for E region temperatures. It is sufficient to store lagged products with a time resolution of a few seconds. The scientific objective here is to compare coherent scatter spectra with incoherent scatter-derived parameters (E-fields, drifts) in a common volume to better understand Farley Buneman waves and turbulence.
- Rick and Russell would also like to run an experiment with support from the coherent scatter radar. Rather than interleaving their PFISR pulses with ours, which would cost us both in terms of statistics, or alternating days, which could well cause one of us to come home empty handed, I propose alternating their PFISR mode with ours on a regular basis - say in half-hour intervals. This way, we could both get what we want from a single substorm event, which is all we're really likely to get in a week of observations. The request isn't intended to make your life more difficult but rather to accommodate everyone's needs in a compact time interval.

Please let me know if you require more information. I hope what we're requesting will be possible.

Thanks for your consideration, Person2

### E-fields with AMISR

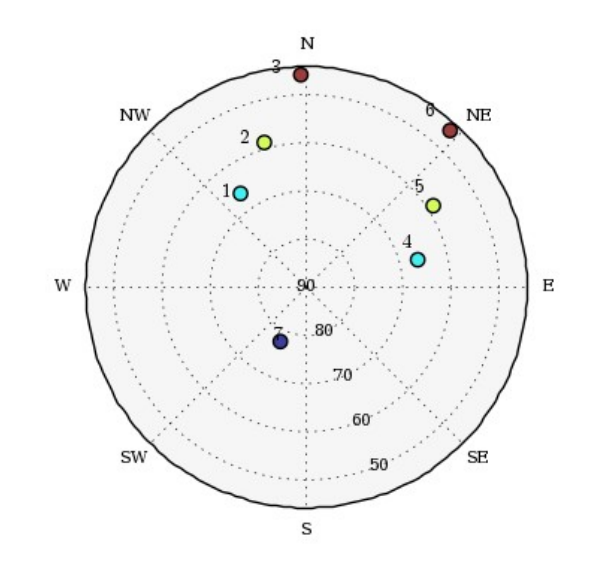

Time<sup>a</sup> and a E G decompressor see this picture.

> $Time<sup>a</sup>$  and a G decompressor see this picture.

### 480 µs pulses (72 km)

7 positions (one up B)

Pre-integration ~11 s

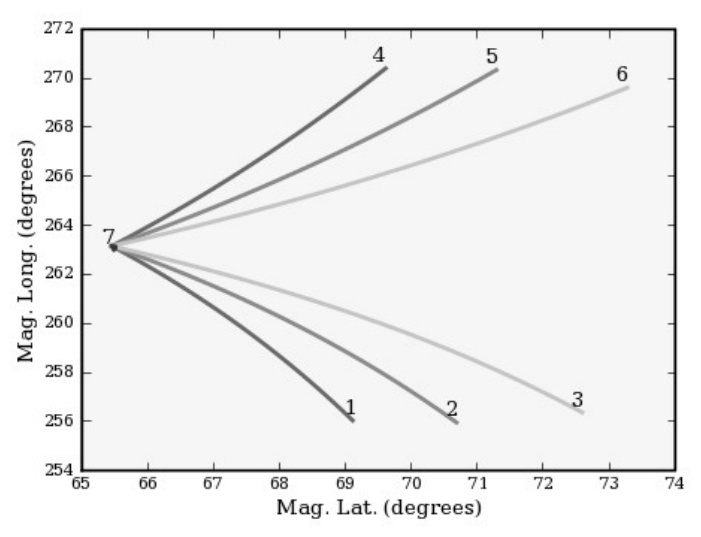

#### Standard Parameters and resolved velocities

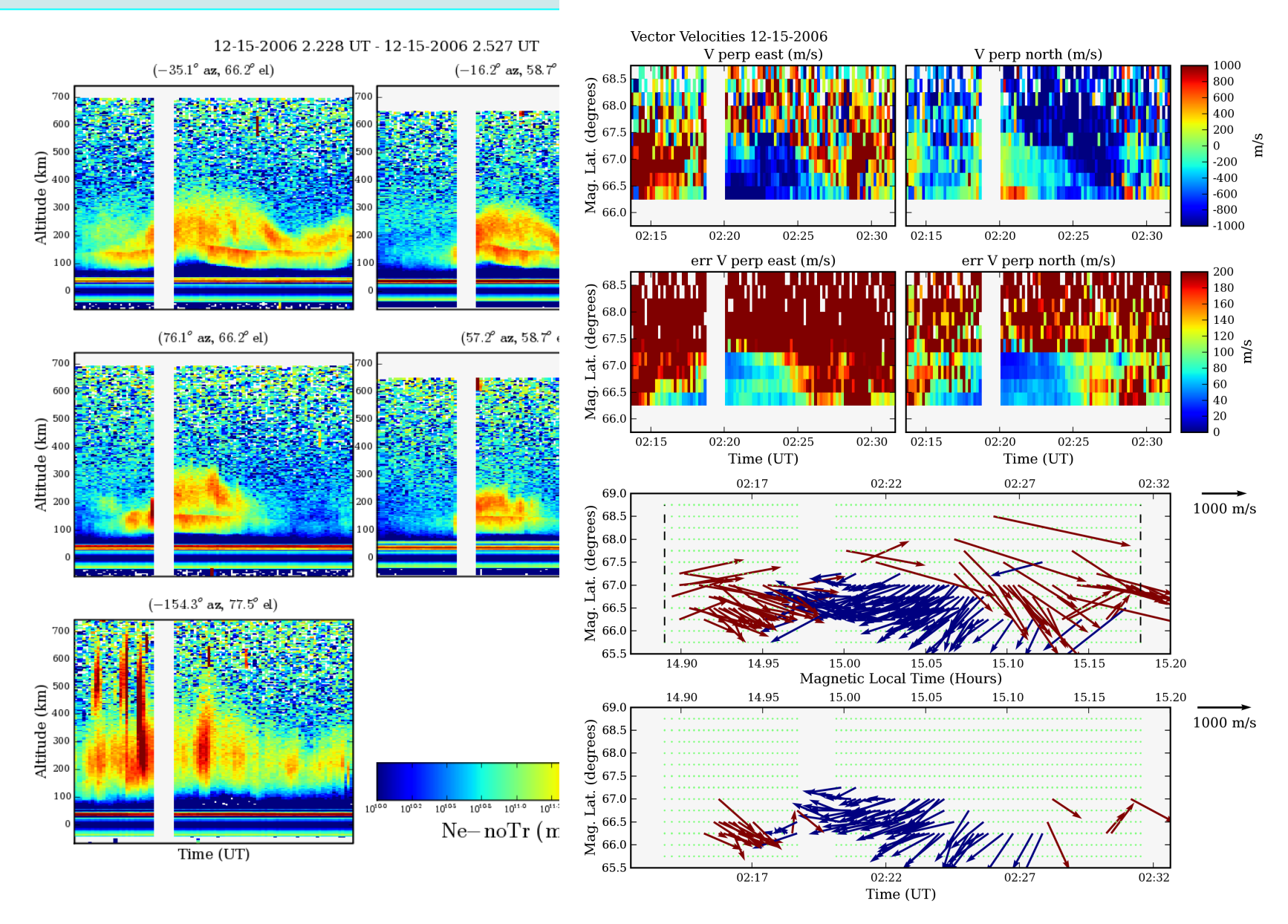

# Imaging - PMSE?

QuickTimeª and a Photo - JPEG decompressor are needed to see this picture.

QuickTimeª and a Photo - JPEG decompressor are needed to see this picture.

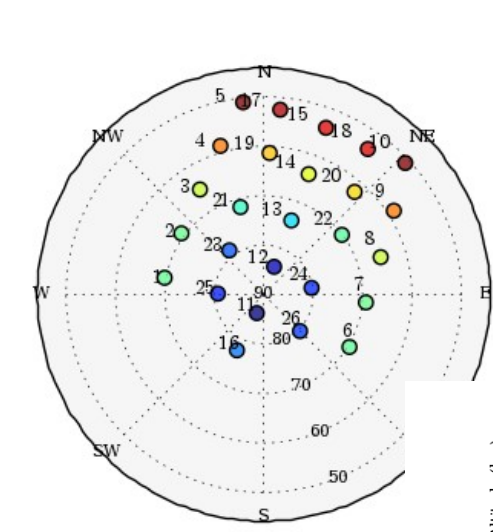

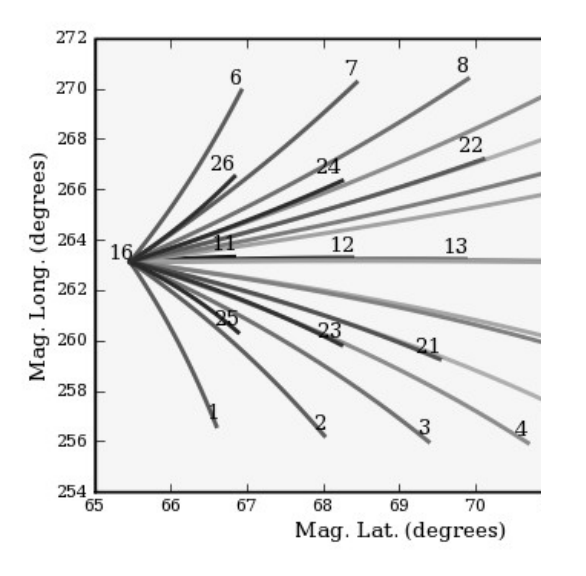

### ospheric Summer Echoes)

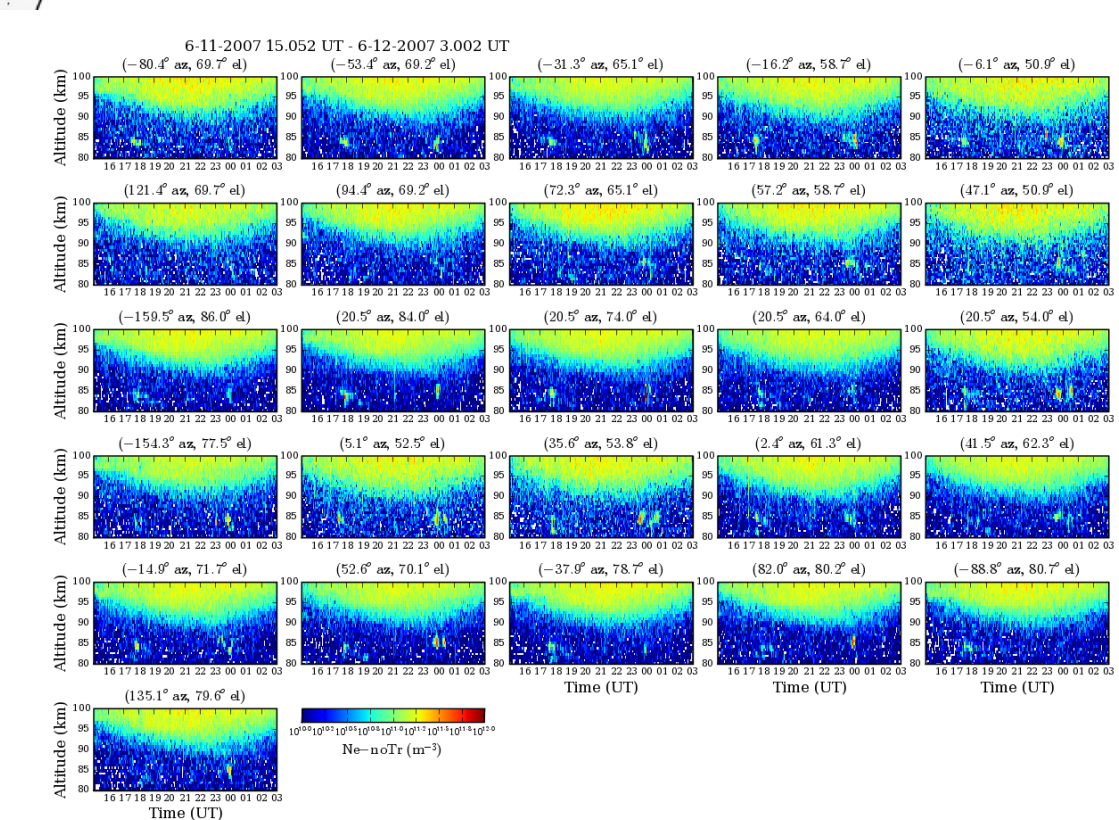

and a

### Imaging PMSE over Poker Flat

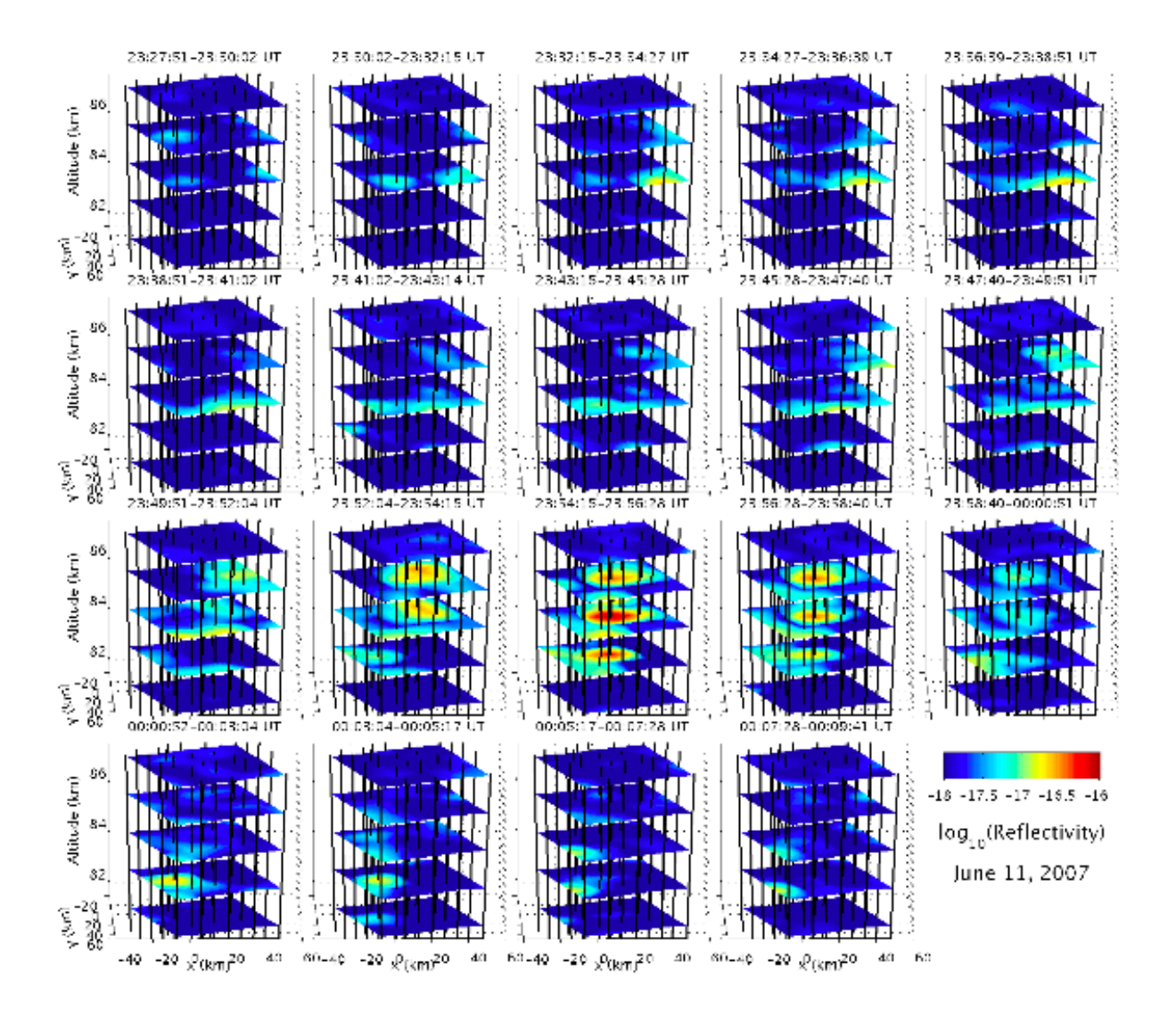

### Small scale studies/aspect sensitivity

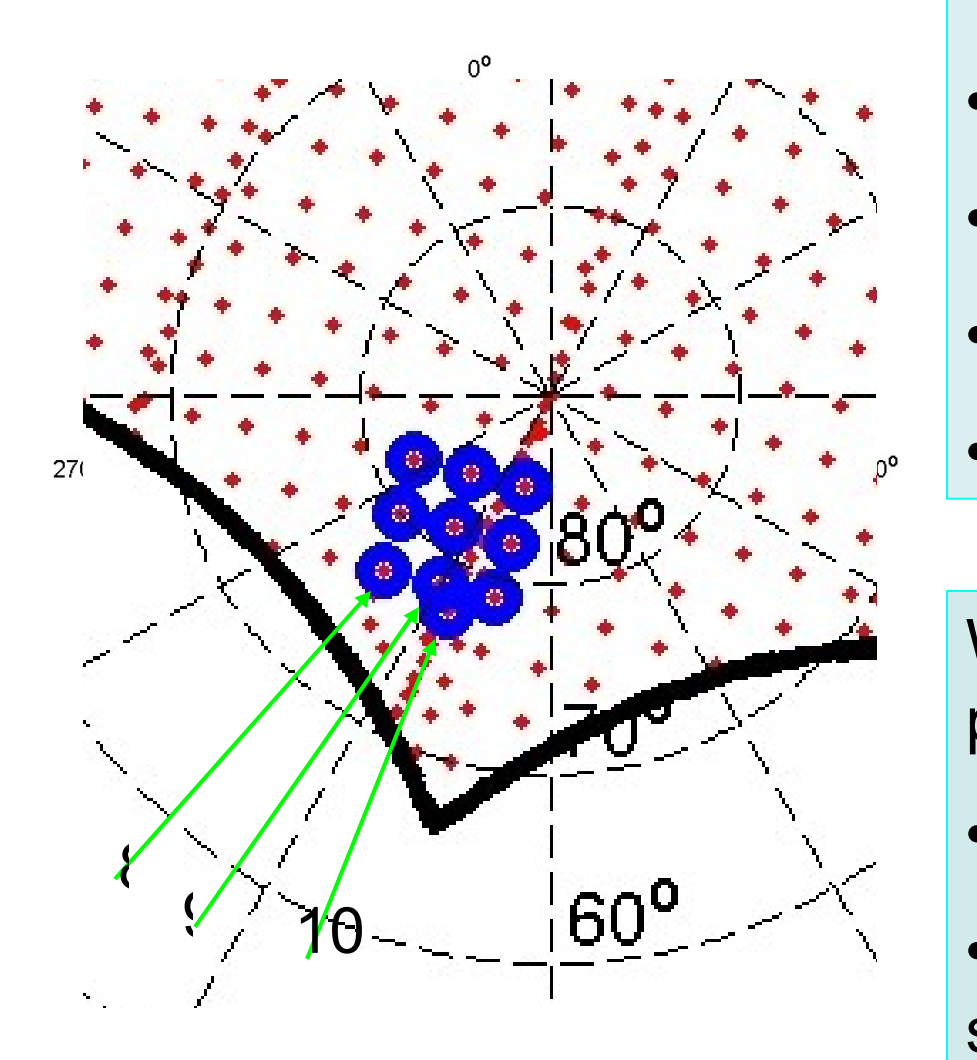

- •9 positions in 3 degree grid
- •10th position up B
- •480 µs pulses (72 km range)
- •Raw voltage sampling
- •Plasma line data

We cycle through the 10 pulses in a fixed order

- •7.5 ms between pulses
- •75 ms between pulses in same direction

### Word of warning!

#### As all other things in life - designing Photo - JPEG decompressor  $\widehat{\mathbf{F}}$ re  $\widehat{\mathbf{F}}$  and  $\widehat{\mathbf{F}}$  and  $\widehat{\mathbf{F}}$  are the set of  $\widehat{\mathbf{F}}$ . QuickTimeª and a PFISR experiments a game of tradeoffs….

Photo - JPEG decompressor are needed to see this picture.

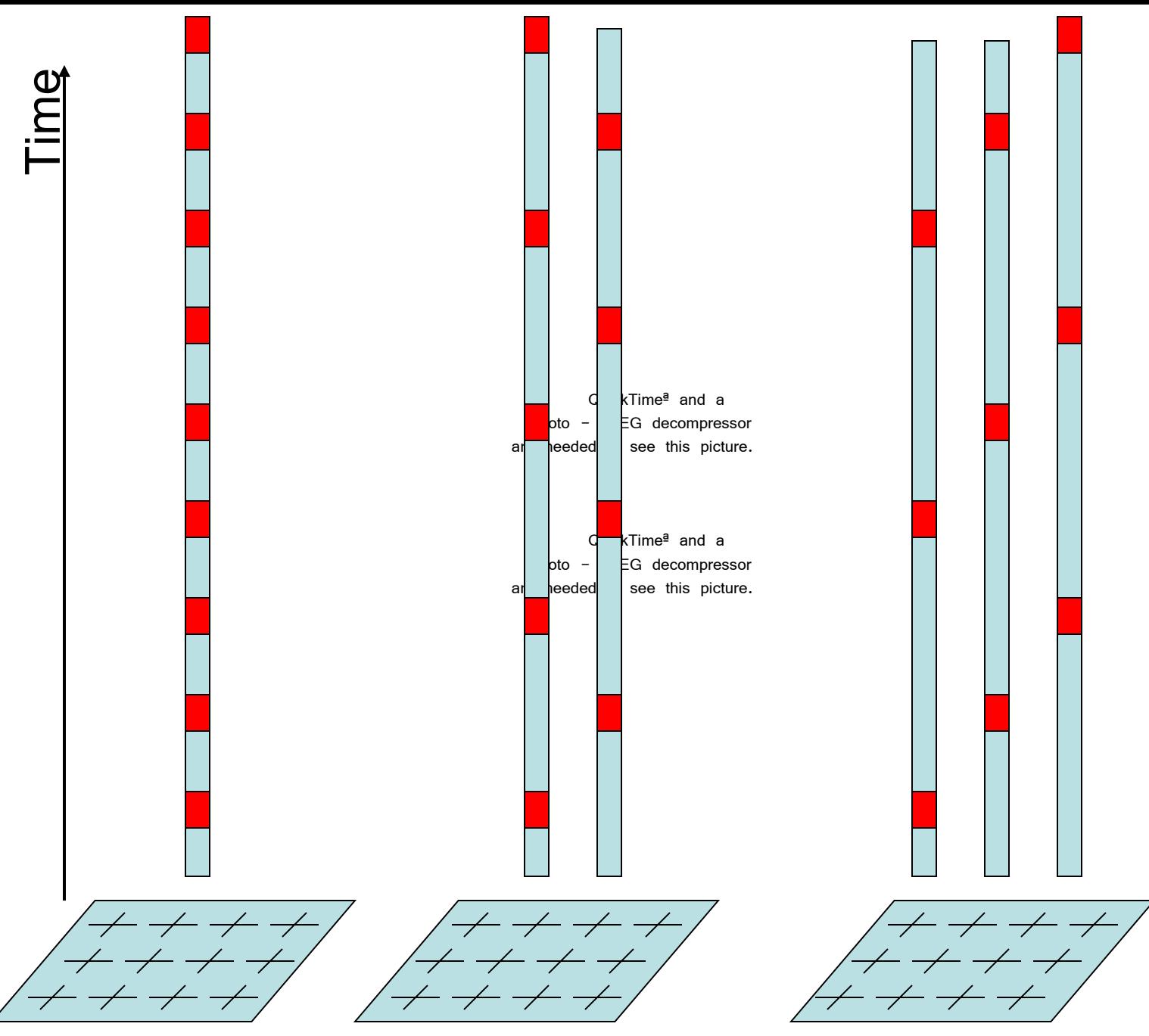

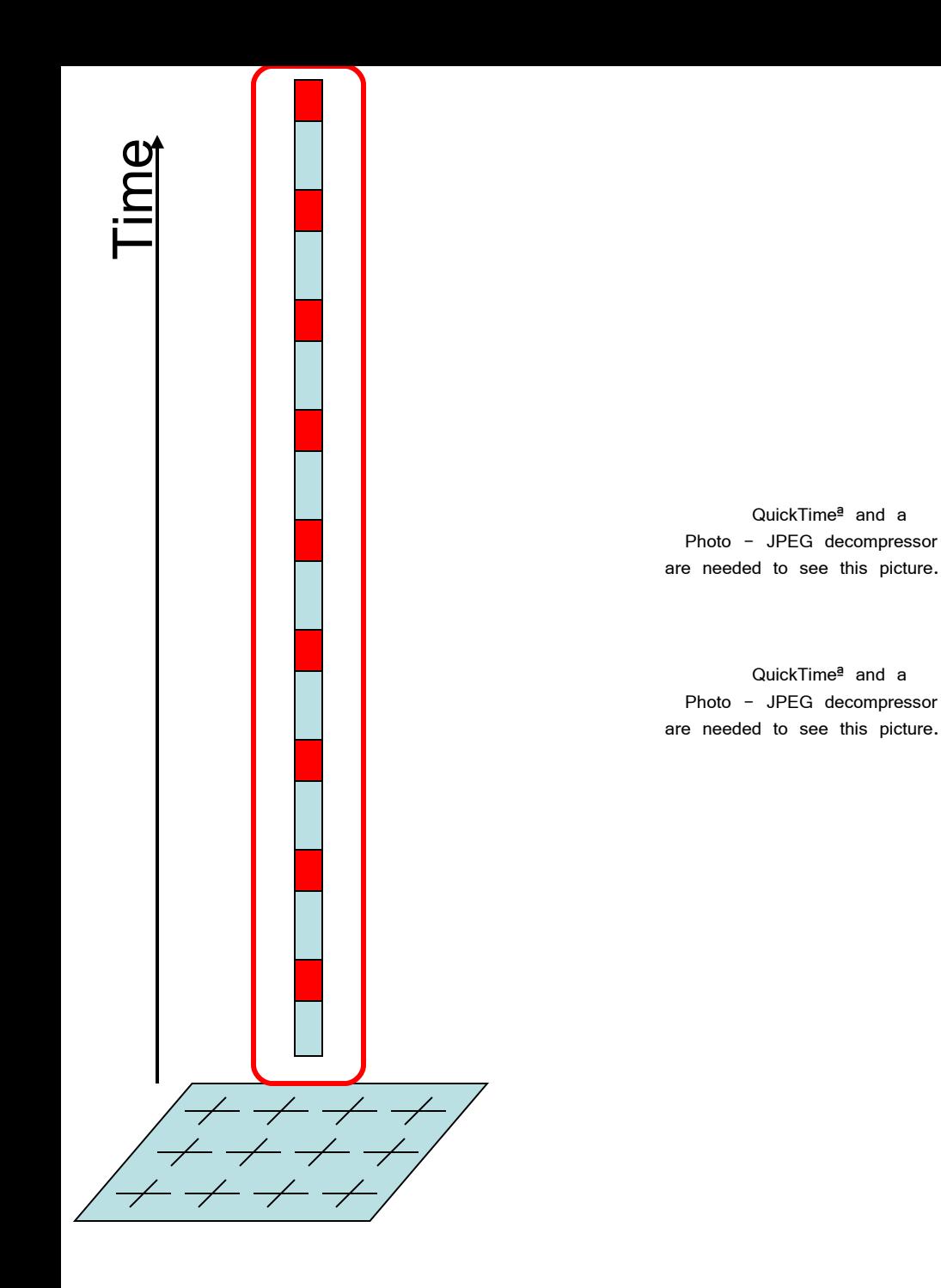

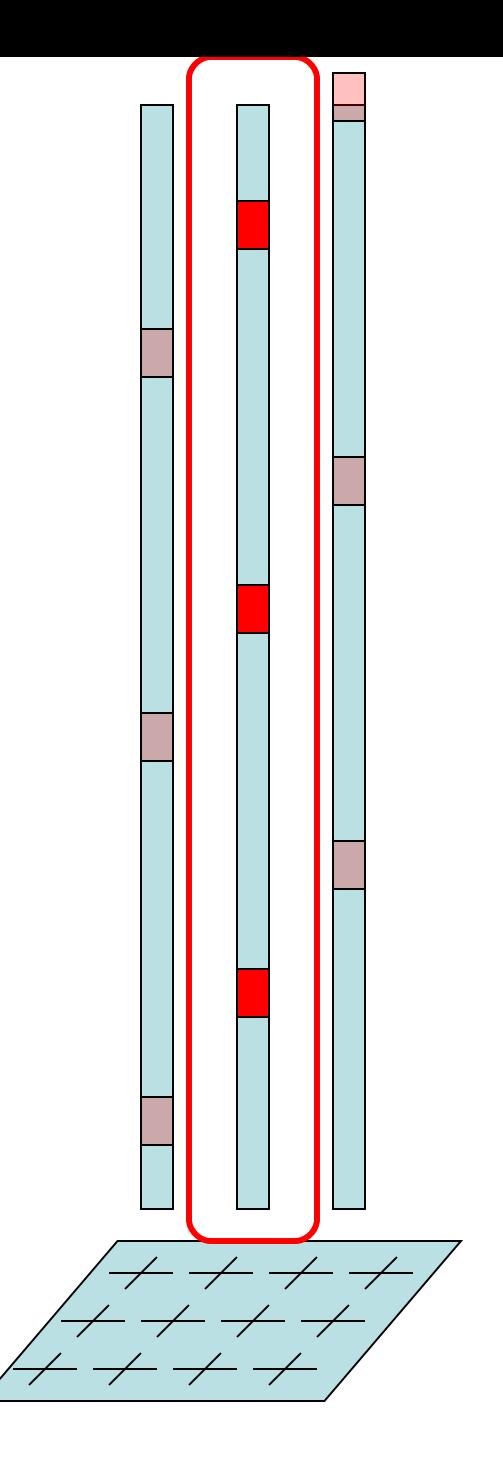

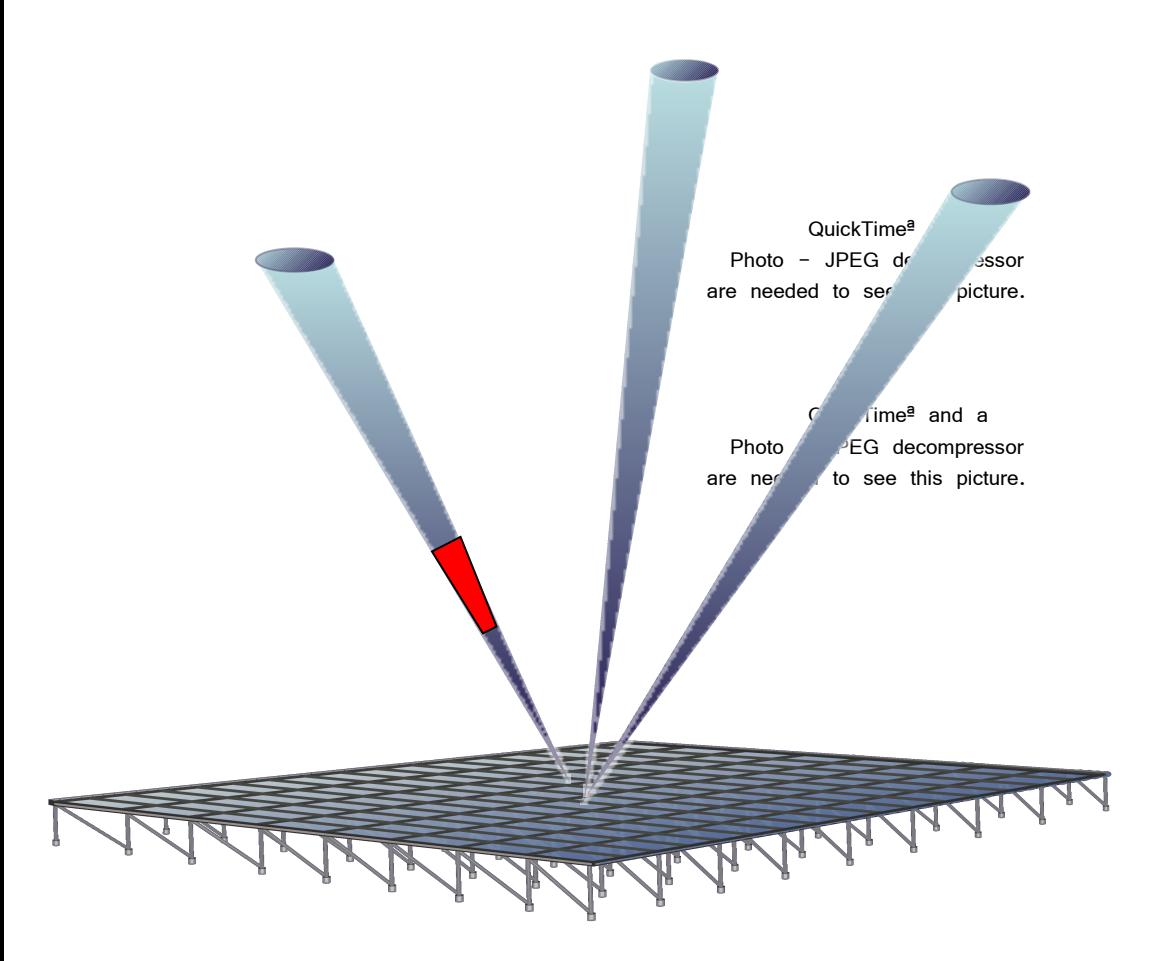

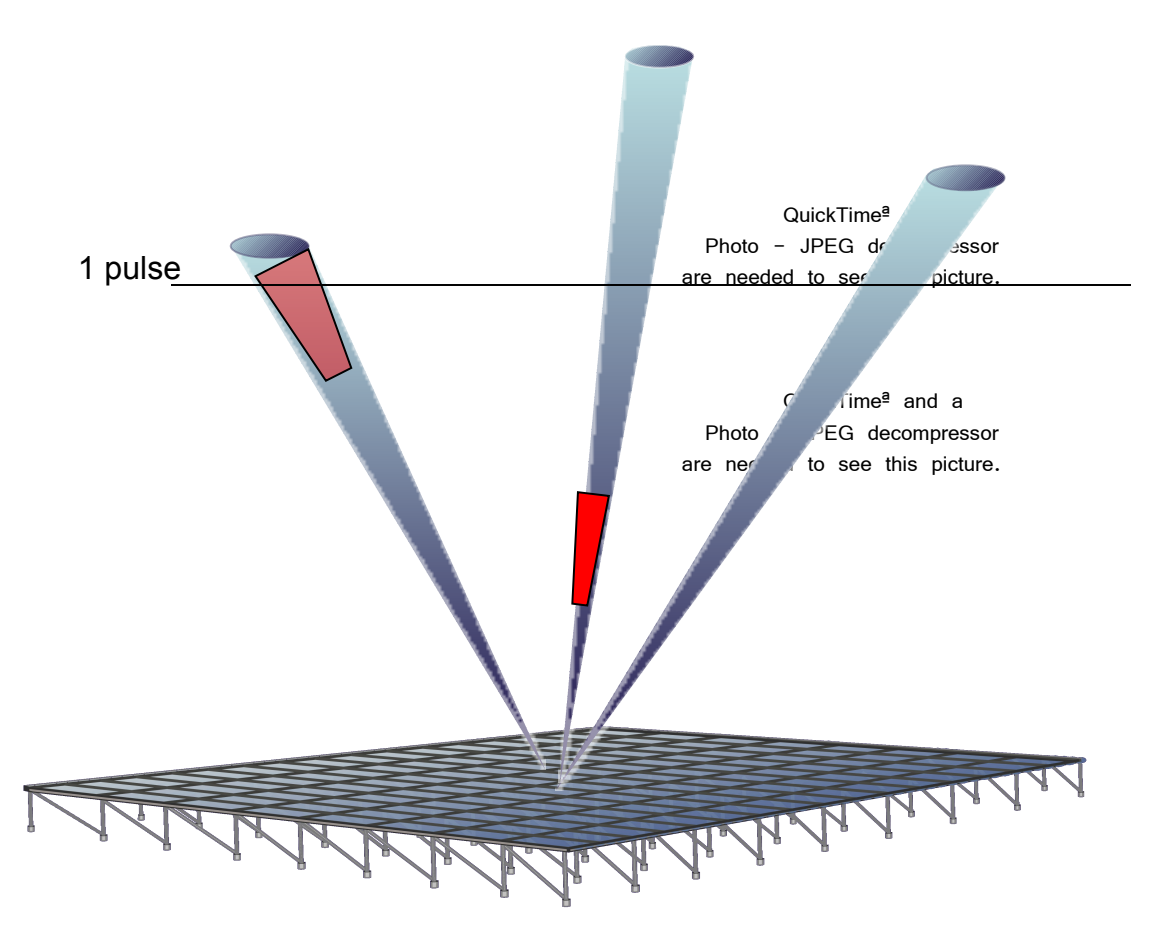

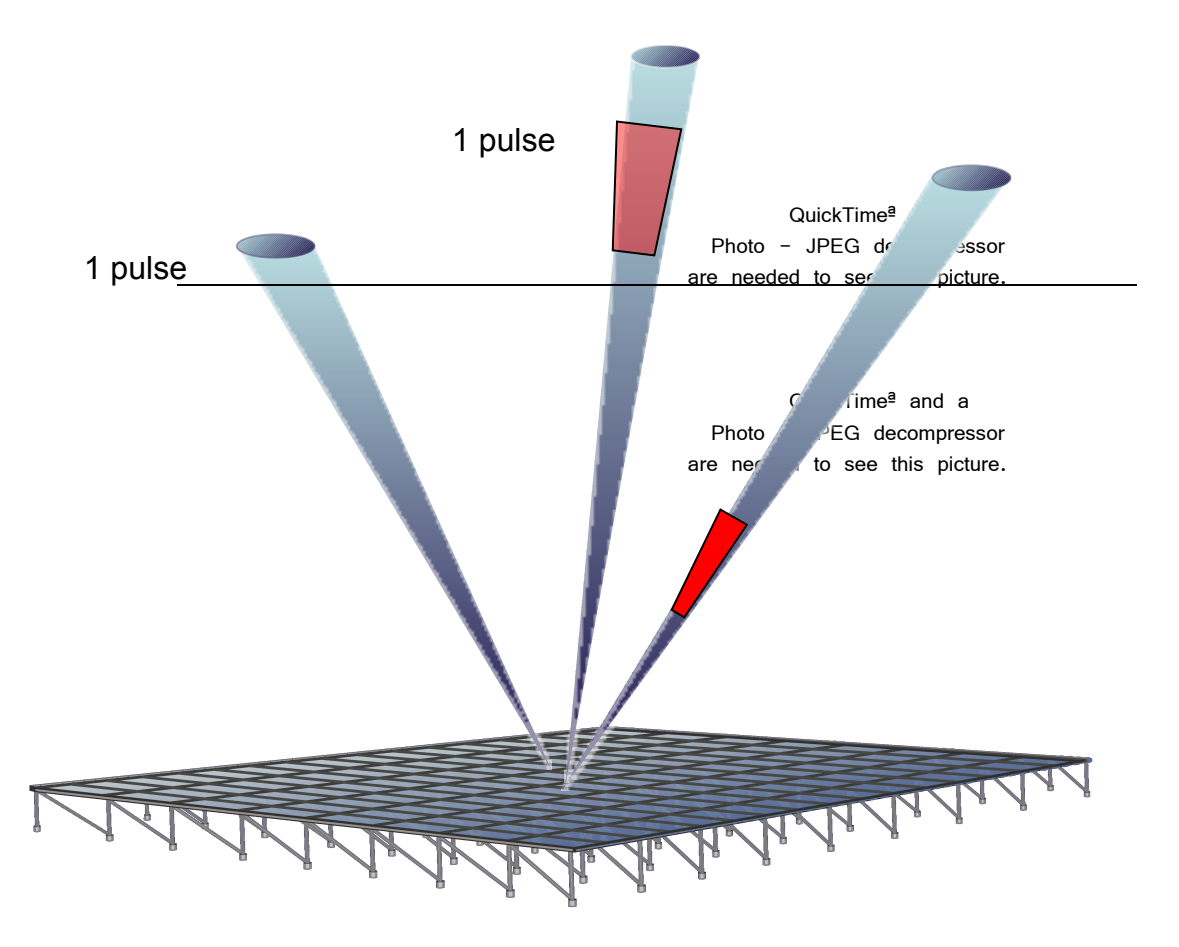

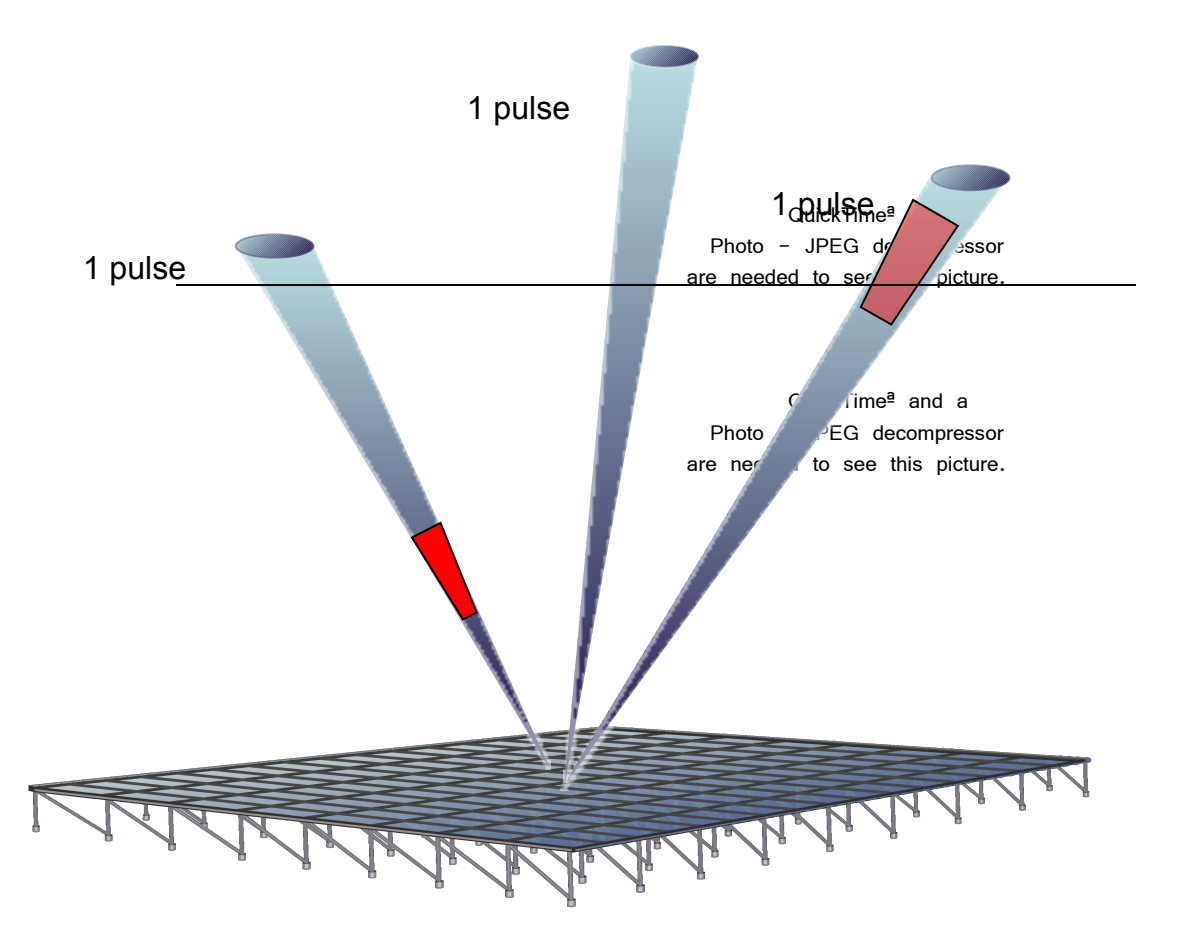

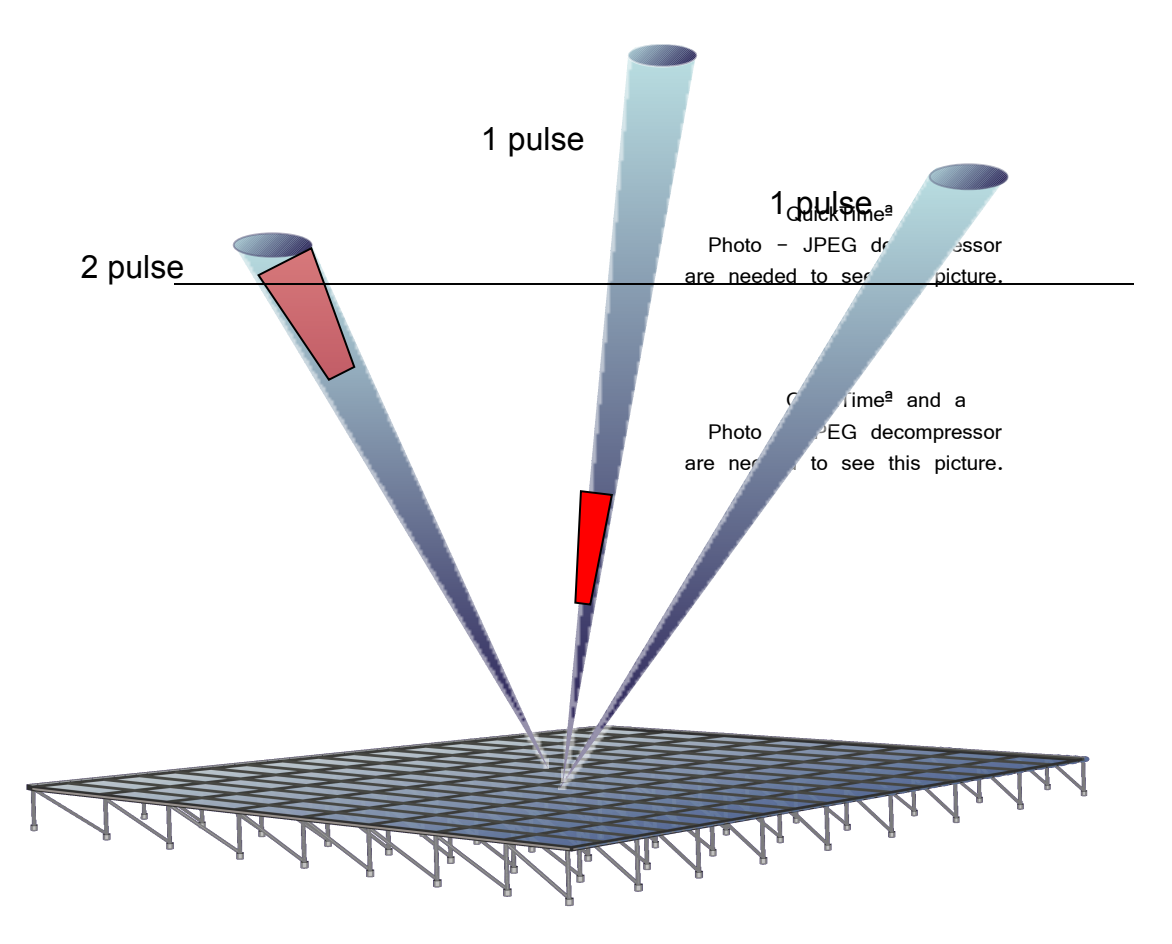

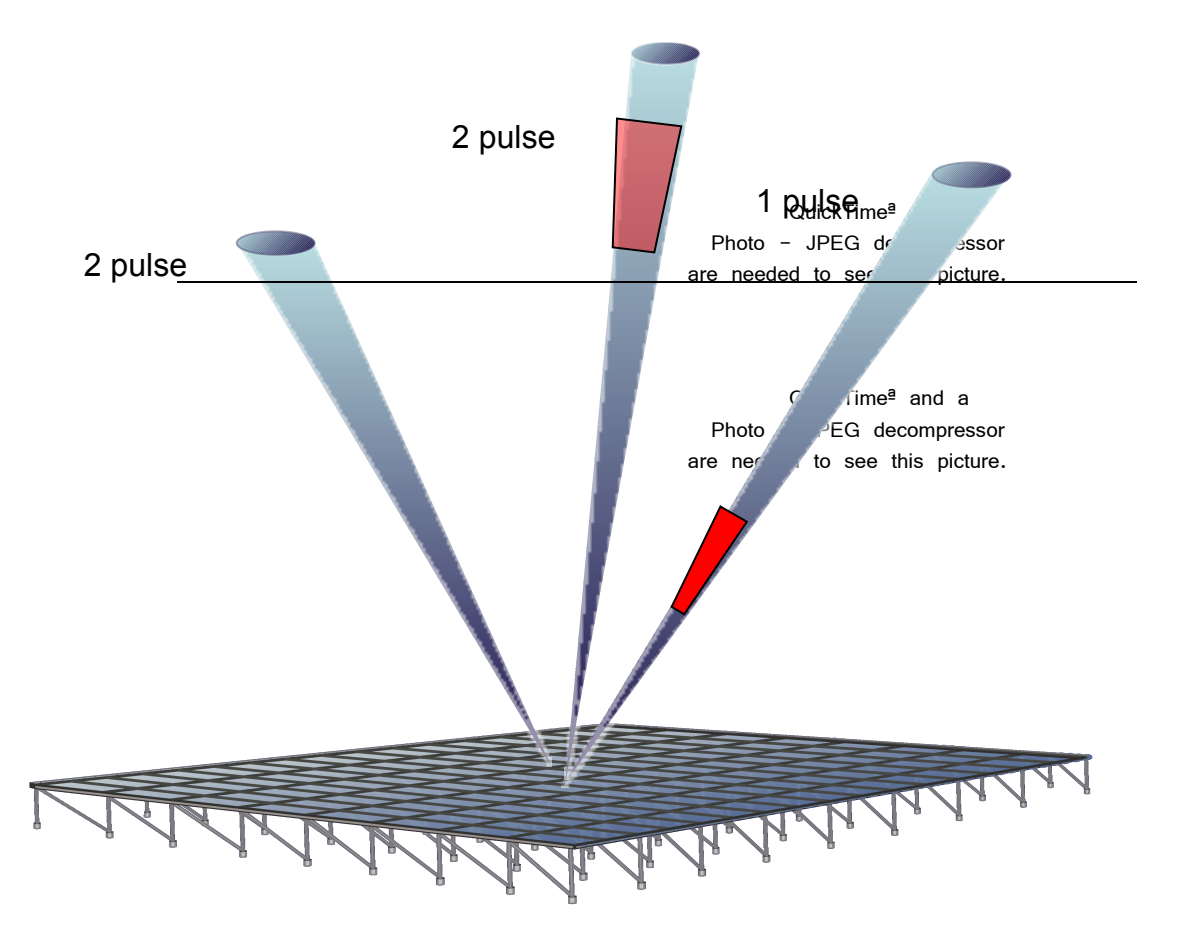

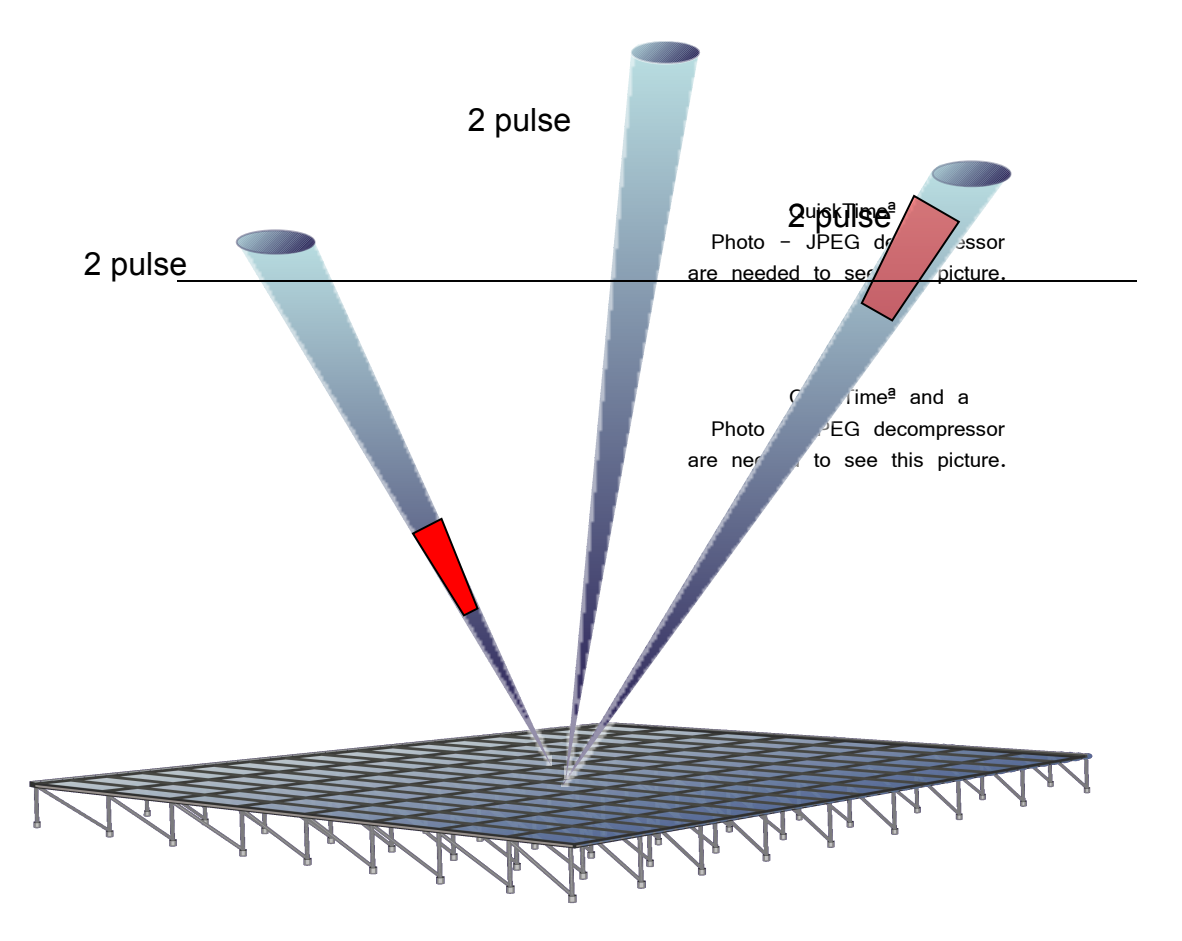

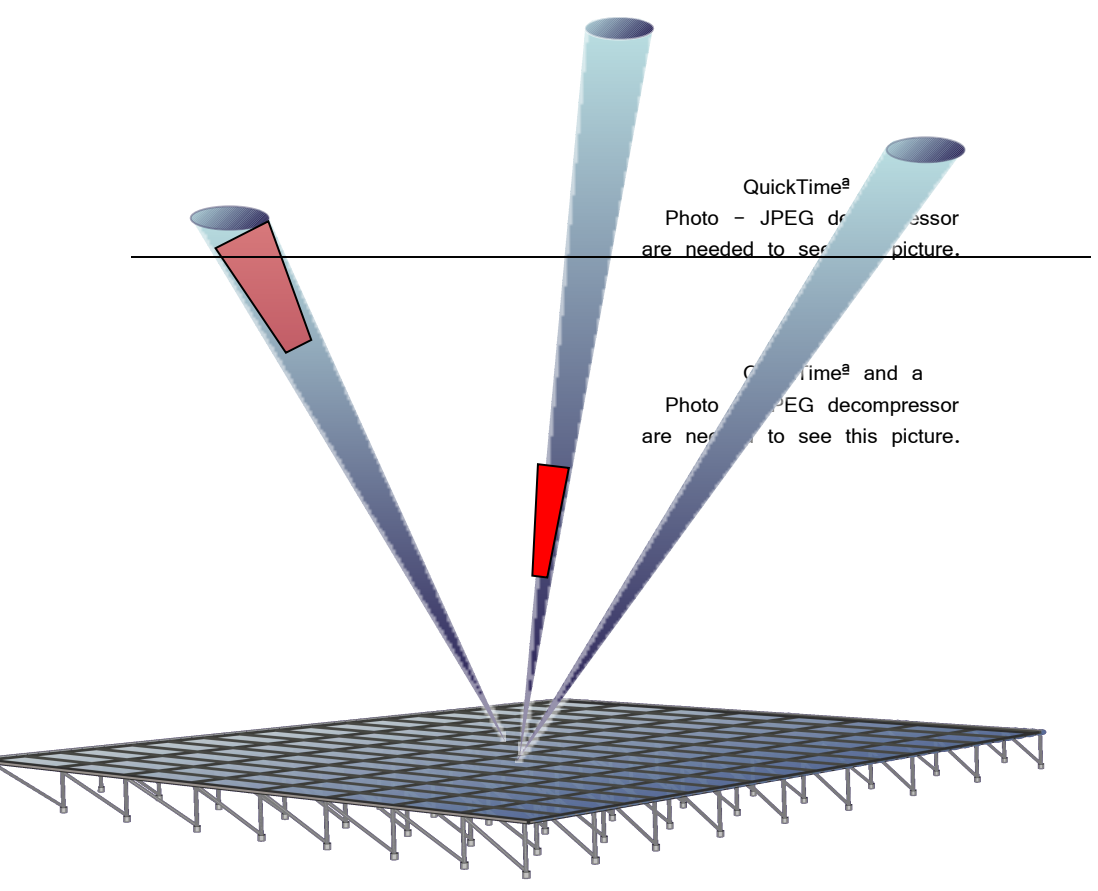

### …until "enough" pulses in each direction

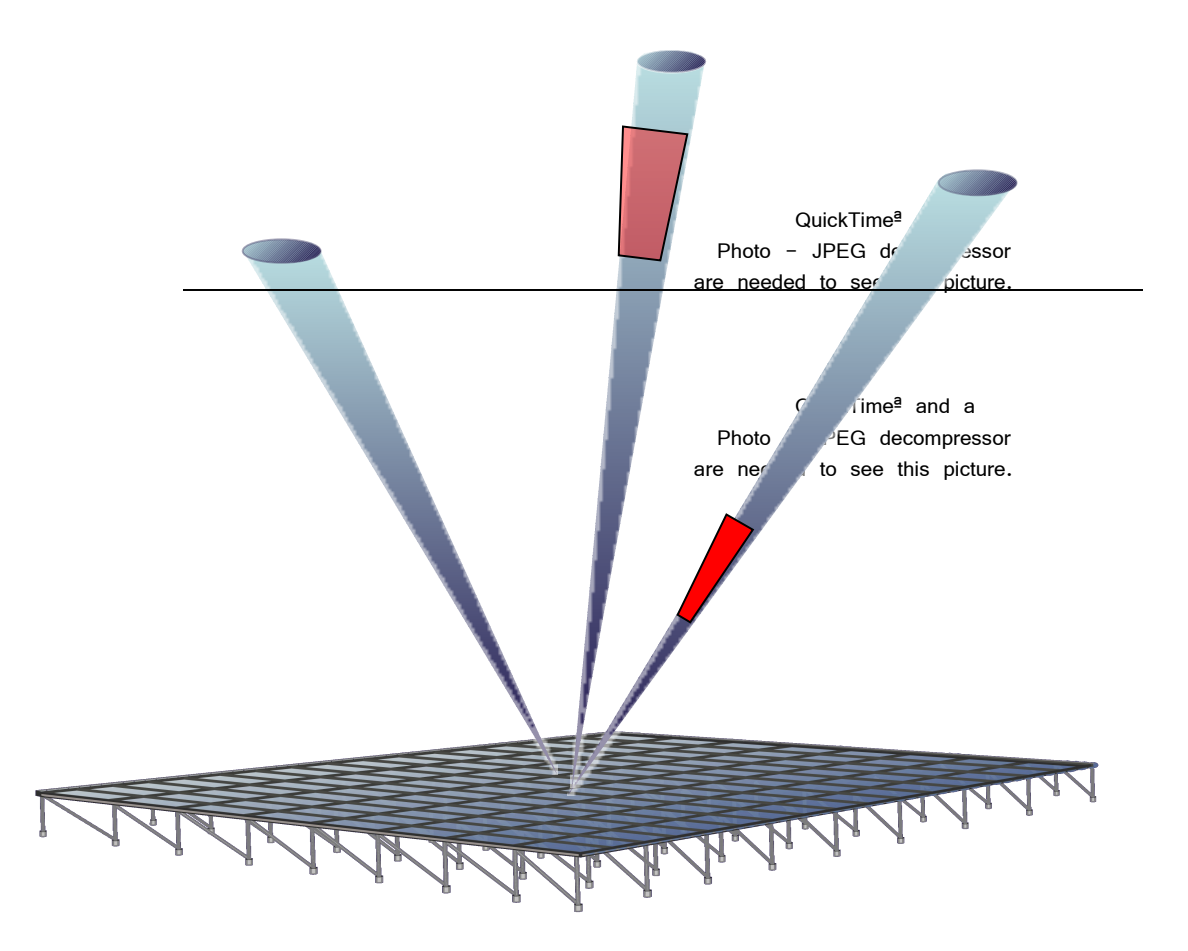

### Remember:

- The request for radar time should contain:
	- Science goals
	- Desired time slot (between 01:00-18:00 UT or 17:00-10:00 LDT)
	- Number of Beams
- QuickTime<sup>a</sup> and a Photo - JPEG decompressor are needed to see this picture.
	- Beam Positions
	- Desired Data Product (density, temperature, velocity etc)
	- Submit to:

 $Photo - JPEG$ are needed to see this picture.

[michael.nicolls@sri.com](mailto:michael.nicolls@s.com) [craig.heinselman@sri.com](mailto:craig.heinselman@sri.com) [anja.stromme@sri.com](mailto:anja.stromme@sri.com)